Peter Roßbach • Gerd Wütherich • Martin Lippert

# **Mit OSGi Webanwendungen entwickeln**

Was geht, was nicht?

# **Agenda**

- » Warum Webanwendungen mit OSGi?
- » Architekturmodelle
	- » Web-Container innerhalb von OSGi
	- » OSGi innerhalb eines Web-Containers
- » Ausblick

# **Modularisierung und Webanwendungen**

- » Modularisierung in Java kommt!
	- » OSGi
	- » Java Module System
	- » Was ganz anderes?
- » Webanwendungen sind ein wesentliches Einsatzgebiet von Java
- » **Wir brauchen eine Antwort, wie das zusammenpasst!**

# **Typische Einsatzgebiete von OSGi**

- » Eclipse-SDK
- » RCP-Anwendungen
- » Standalone-Anwendungen
- » Embedded-Systeme
- » **Und Webanwendungen?**

# **Warum OSGi?**

- » Aus Entwicklersicht:
	- » Modularisierung für Webanwendungen
	- » Klares Abhängigkeitsmanagement
	- » JAR-Hell endlich hinter sich lassen
	- » Dynamik ermöglichen

## **Warum OSGi?**

- » Aus Betriebssicht:
	- » Updates in Produktion ohne Herunterfahren einer App
	- » Granularität von Updates (Bundles statt ganze App)
	- » Dynamik ermöglichen
	- » Flexibles Management
	- » Verschiedene Versionen gleichzeitig betreiben

### **Was bedeutet das?**

#### » **Webanwendungen bestehen aus OSGi-Bundles**

- » Keine klassischen WAR-Files mehr
- » Stattdessen Standard-OSGi-Bundles
- » Libraries in eigenen Bundles
- » Web-UIs in getrennten Bundles
- » Nutzung von OSGi-Services
- » etc.

#### » **Umdenken im Bau von Anwendungen!**

» Eine gute Struktur entsteht nicht von alleine

### **Web-Container und OSGi**

- » Die OSGi-Welt besteht aus OSGi-Bundles, die in einer OSGi-Runtime laufen
- » **Wo bleibt der klassische Web- und Servlet-Container?**

# **Architekturmodell 1**

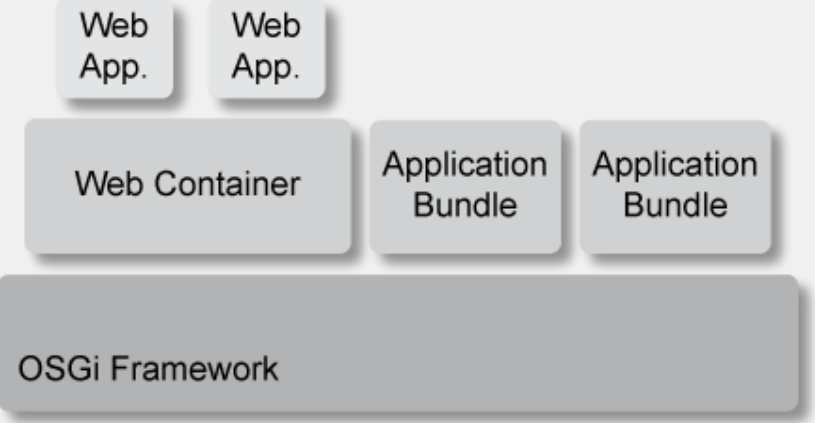

- » Web Container läuft innerhalb des OSGi Frameworks
- » Web Container wird als Bundle innerhalb des OSGi Frameworks installiert und gestartet
- » Anwendungs-Bundles können Webapplikationen (oder Teile davon) in den Web Container deployen

# **Ubersicht, Embedded Web Container"**

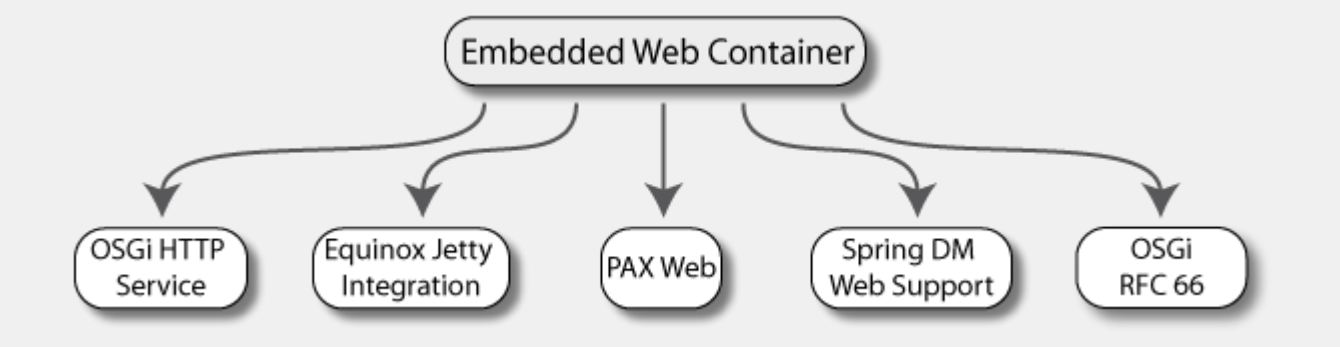

- » Fragen:
	- » Wie werden Webanwendungen (oder Teile davon) in den eingebetteten Container deployed?
	- » Welche Elemente der Servlet-Spezifikation werden unterstützt?

### **OSGi HTTP Service I**

- » OSGi Standard Service seit R1
- » Zugriff auf den Servlet Container über das Interface "org.osgi.service.http.HttpService"
- » Servlets und Ressourcen können dynamisch registriert und deregistriert werden

# **OSGi HTTP Service II**

- » Rudimentäre Unterstützung der Servlet-Spezifikation
	- » Servlets
	- » Resourcen

#### » Unterstützte Web-Elemente:

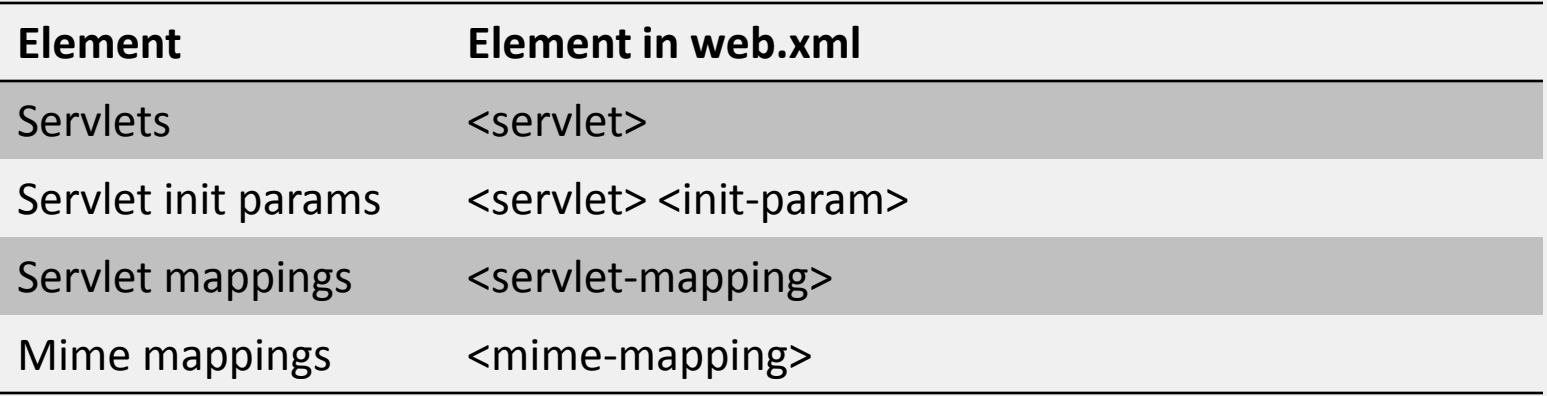

### **Equinox-Jetty-Integration**

- » Alternative Implementierung des OSGi HTTP Service auf Jetty-Basis
	- » JSP-Support (Jasper-Engine)
	- » Anmelden von Servlets, JSPs und Ressourcen über Extension Points
- » Ansonsten gleiche Beschränkungen wie beim OSGi HTTP Service

### **PAX Web I**

- » http://wiki.ops4j.org/display/paxweb/Pax+Web
- » Basiert auf Jetty
- » Erweitert den OSGi HTTP Service
	- » Dynamisches An- und Abmeldung von Web Elementen über das Interface "org.ops4j.pax.web.service.WebContainer"
	- » JSP-Support

### **PAX Web II**

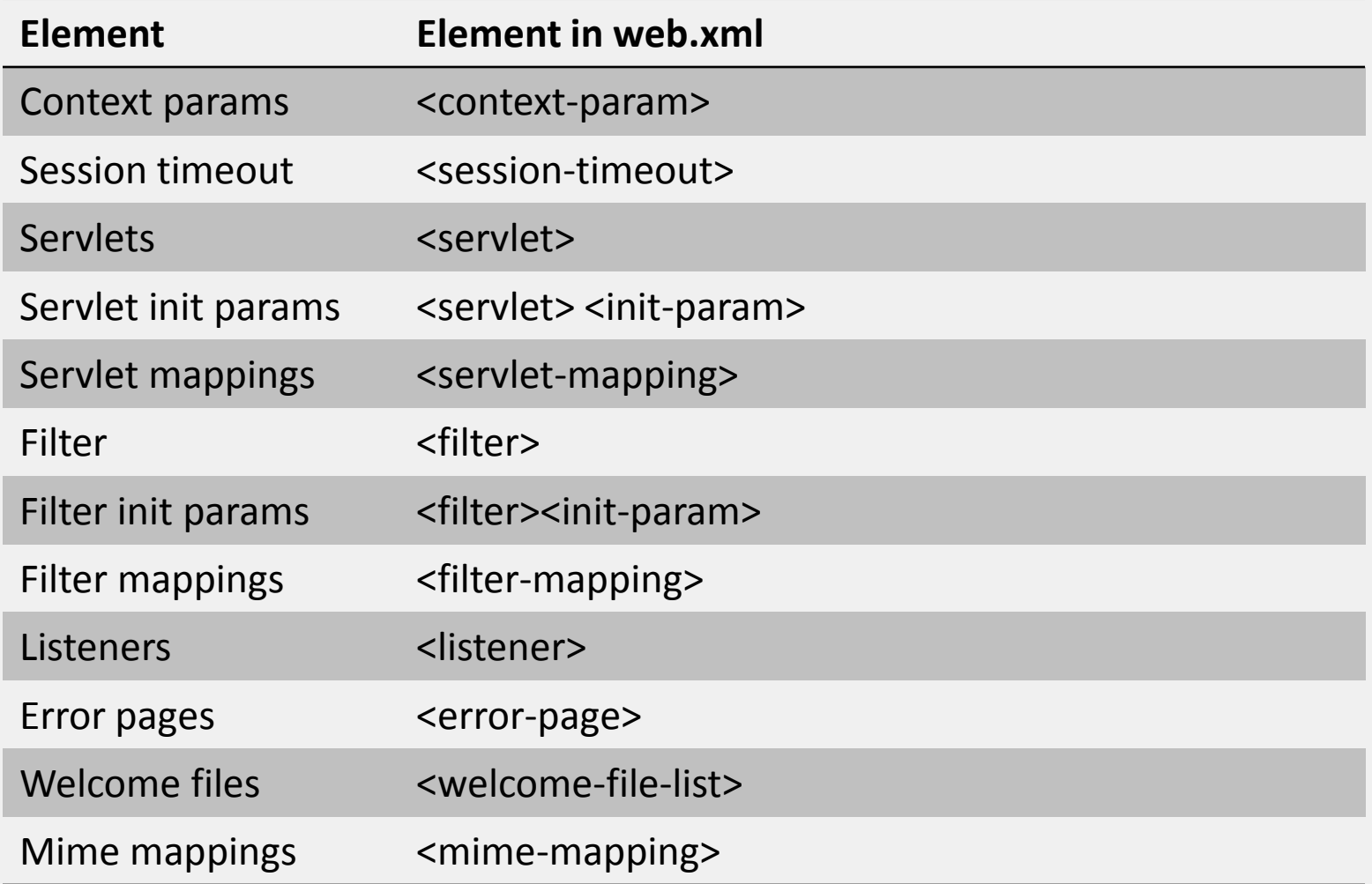

#### **PAX Web – Alternative Deployment-Modelle**

- » Pax Web Extender Whiteboard
	- Implementierung des Whiteboard Patterns
	- Servlets, Ressourcen etc. werden selber als OSGi Services an der OSGi Service Registry implementiert
- » Pax Web Extender War
	- ◆ Implementierung des Extender Patterns
	- Ermöglicht das Deployment von "bundle-fizierten" WARs
	- Spezifikation der Webelemente über "WEB-INF/web.xml"

# **Spring Dynamic Modules - Web Support I**

Spring Dynamic Modules:

- **\*** Formerly known as "Spring-OSGi"
- Mitglied der Spring-Familie
- <http://www.springframework.org/osgi>
- Keine eigene OSGi-Framework-Implementierung, sondern eine Brücke zwischen Spring und OSGi-Framework

#### Spring DM Web Support:

- ◆ Fokus in Spring DM 1.1
- Integration von Spring DM mit Web-Applikationen

# **Spring Dynamic Modules - Web Support II**

- » "Natives" Deployment von Webapplikationen
	- » Tomcat-Support
	- » Jetty-Support
- » Volle Unterstützung der Servlet-Spezifikation 2.5

### **OSGi RFC 66 – OSGi and Web Applications**

- » Spezifikation
	- » Derzeit als Draft verfügbar
- » Beschreibt, wie Webanwendungen in OSGi unterstützt werden (Servlet Spec. 2.5, JSP Spec. 2.1)
- » Referenzimplementierung:
	- » Spring DM / Spring DM Server

### **Ich habe aber einen App-Server!**

- » Und ich darf nur EARs, WARs, etc. deployen
- » Was nun?

# **Architekturmodell 2**

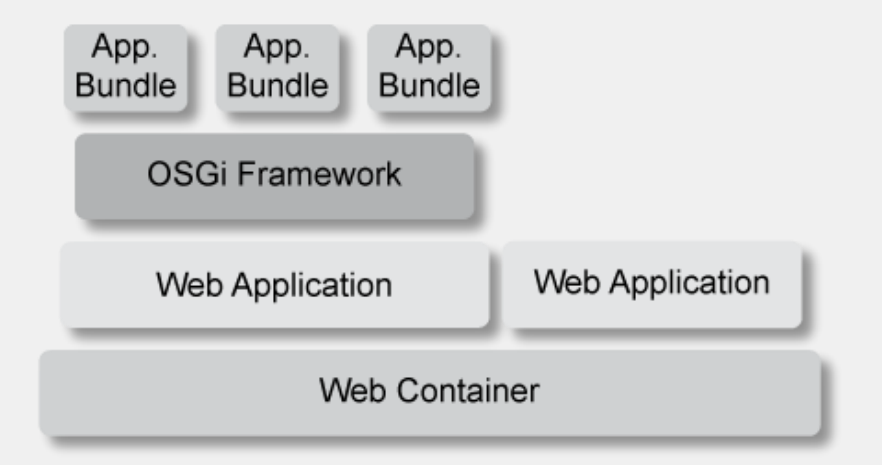

- » OSGi Framework eingebettet in Webanwendung
	- » OSGi Framework wird innerhalb einer Webanwendung ausgeführt
	- » Anwendungs-Bundles werden innerhalb des eingebetteten OSGi Frameworks installiert und gestartet

# **Ubersicht, Embedded OSGi Framework"**

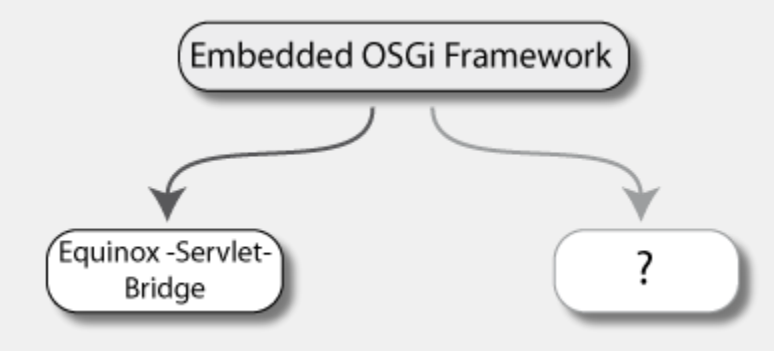

- » Fragen:
	- » Wie werden Webanwendungen (oder Teile davon) in den umgebenden Container deployed?
	- » Welche Elemente der Servlet-Spezifikation werden unterstützt?

# **Eclipse Equinox Servlet-Bridge**

- » Bestandteil der Equinox-Distribution
- » Ermöglicht das Ausführen eines OSGi Frameworks innerhalb einer Webanwendung

# **Eclipse Equinox Servlet-Bridge**

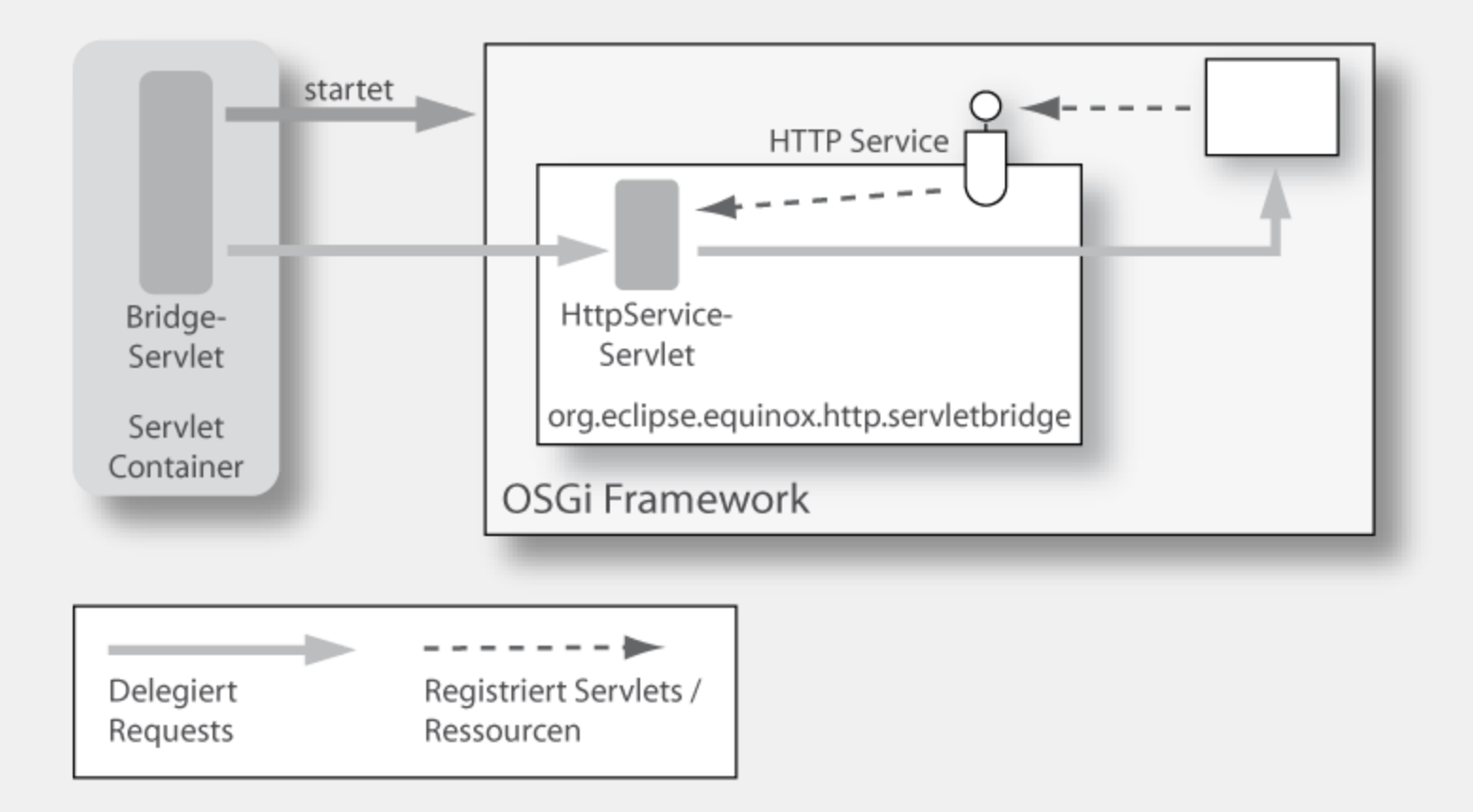

# **Servlet-Bridge – Was geht? Was nicht?**

- » Alles über OSGi-Http-Service
- » Vorteile:
	- » Funktioniert überall
	- » WAR-File wird deployed
	- » Wenn gewünscht, Management über normalen Management-Agent von OSGi
- » Nachteile:
	- » Deployment erfolgt über das Interface , org.osgi.service.http.HttpService"  $\Rightarrow$  Gleiche Einschränkungen wie beim OSGi HTTP Service

# **Wo stehen wir gerade?**

- » Es gibt eine OSGi Plattform, aber nur wenige nutzen diese Software zur Implementierung ihrer Webanwendungen
	- » Möglichkeiten der Modularisierung und Versionierung nutzen
	- » Verbesserung des Schnitts unserer Anwendungen
		- » Statt einem WAR entstehen mehrere Module
	- » Betrieb verschiedener Versionen
	- » Laufzeitdynamik für Zero Down Time nutzen

# **Kandidaten**

- » OSGi Runtime in einer WebApp
	- » Nutzung einer ServletBridge
	- » Wiederverwendung der bestehenden Frameworks
	- » Schrittweise Integration
	- » Reduktion der Möglichkeiten des API's
- » WebContainer im OSGi Runtime
	- » Laden der War's in den Container
	- » RFC 66

# **Die Aufgabe**

- » Umbau der bestehenden Webframeworks
	- » Integration der OSGi Services in die "Factories"
	- » Aktion, Controller, Bean ,....
	- » Mapping von Request zu Abarbeiter
	- » Delegation der Verarbeitung
		- » Content Aufbereitung ( JSP, Template, ...)
- » Nutzen bestehende Service API's
	- » Datenbankzugriff
	- » Reporting
	- » Backend Zugriff

### **OSGi Runtime als Webanwendung**

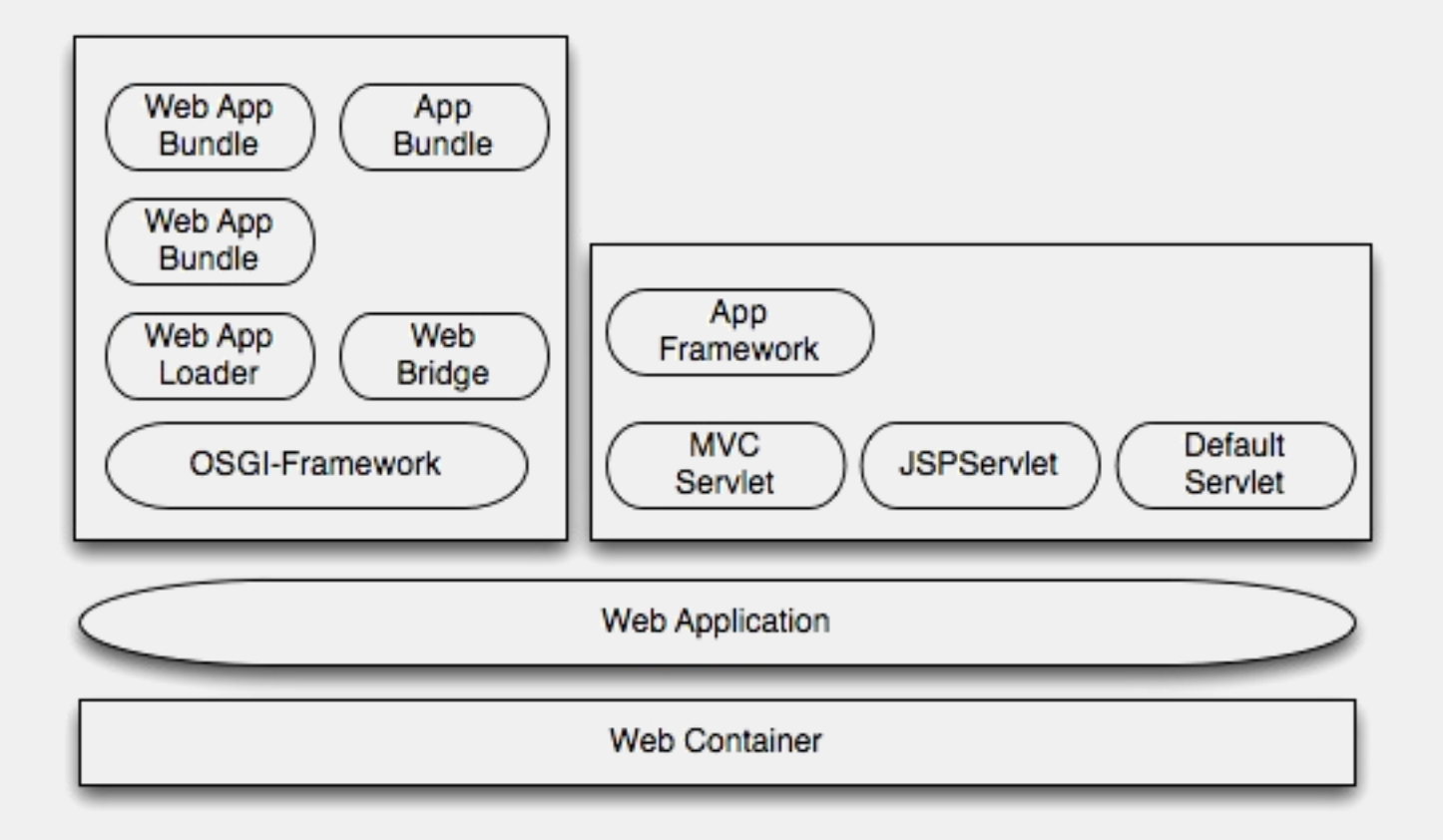

# **Bewertung**

- » Nebeneinander ist möglich
- » Keine Änderung der Betriebsinfrastruktur
- » Man muss einen Webcontainer nachbauen
	- » Integration aller Servlet Objekte
		- » Servlet
		- » Listener
		- » Filter

# **Webcontainer im OSGi Runtime - RFC 66**

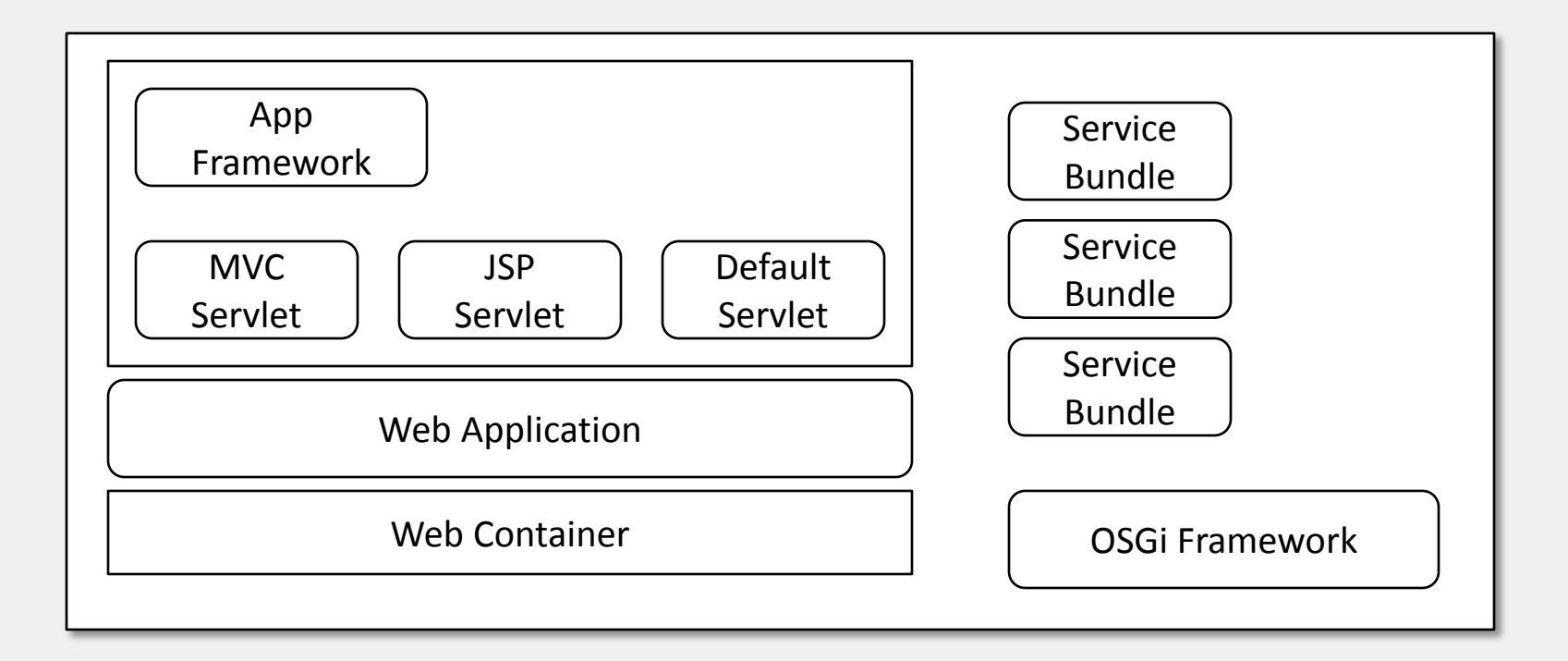

# **Webcontainer im OSGi Runtime**

- » Aus technologischer Sicht ist das die sinnvollere Variante
- » Vorteile von Webcontainer und OSGI können voll ausgespielt werden
- » Die Webcontainer haben schon dynamische API's und es gelten nicht die Einschränkungen der Servlet API
- » Aber:
	- » Die bestehende Infrastruktur muss sich ändern
	- » Anpassung für jeden Container erforderlich

### **Fazit**

- » Ideen sind im Fluss
- » Viele Fragen
- » Zurückhaltende Verwendung
- » Wir sehen ein großes Potential

# **Thank you!**

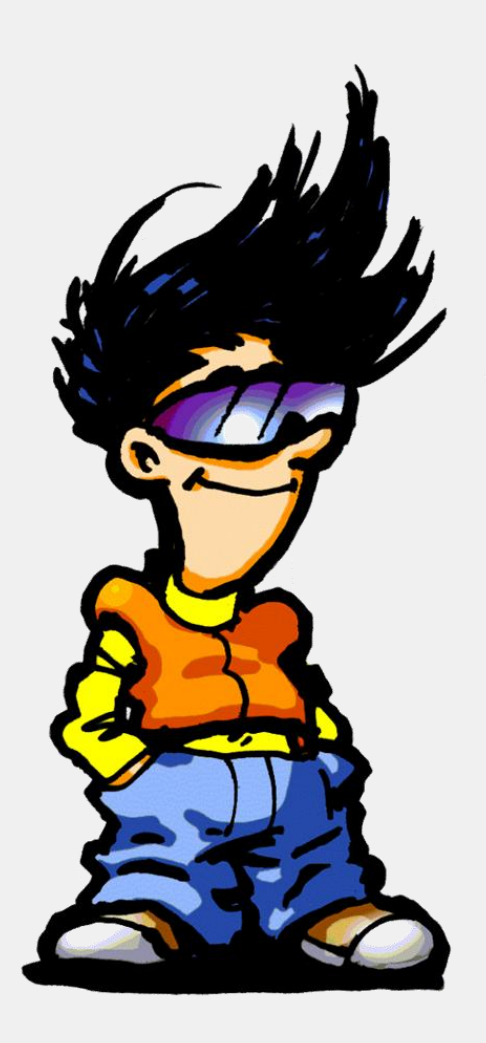

© Gerd Wütherich, Martin Lippert; Licensed under Creative Commons Attribution-Noncommercial-Share Alike 3.0 Germany License